Photoshop CC Crack Mega Download [Latest]

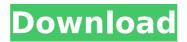

### Photoshop CC Crack + Activation (Latest)

Photoshop has two main components, the Photoshop Elements program and the Photoshop creative suite. Adobe Photoshop CS3 is the latest version of the Adobe Photoshop Creative Suite. It includes a collection of image editing and creative tools that makes it a powerful product. The program is bundled with Elements but is also available separately, usually for less than \$100. Photoshop Elements is also bundled with the Adobe Photoshop Creative Suite 7, Creative Suite 7, and Photoshop Express. A list of the features that Photoshop offers includes: image manipulation tools for editing and creating new raster images, retouching and enhancing an image; a flexible drawing feature for creating new shapes, lines, and paths; a color tool for fixing colors; and a tool for recovering lost or damaged images. Photoshop features: These are basic features offered by Photoshop: Raster images – This is the most basic component of Photoshop. Raster images are digital photographs that have been converted to a raster format. With raster images, the pixels that make up an image are stored as dots of color on a page. - This is the most basic component of Photoshop. Raster images are digital photographs that have been converted to a raster format. With raster images, the pixels that make up an image are stored as dots of color on a page. RAW - RAW image formats are the latest, most sophisticated raster formats. They can store 24-bit color (8-bit color plus 16-bit grayscale for brightness) or 8-bit color (8-bit color plus 0 bits for grayscale). RAW formats are designed to offer more file size and quality than other formats such as JPEG. RAW formats are also specially formatted to take advantage of computer processors that are designed to handle the lower resolution and lower color fidelity of the format. - RAW image formats are the latest, most sophisticated raster formats. They can store 24-bit color (8-bit color plus 16-bit grayscale for brightness) or 8-bit color (8-bit color plus 0 bits for grayscale). RAW formats are designed to offer more file size and quality than other formats such as JPEG. RAW formats are also specially formatted to take advantage of computer processors that are designed to handle the lower resolution and lower color fidelity of the format. Layers and masks - Photoshop layers and masks provide the foundation for advanced editing. Each layer and mask can contain pixels with different image attributes. This allows for the

### Photoshop CC Crack + License Code & Keygen For Windows

Adobe Photoshop is a powerful graphics editor used for digital photography, graphics design, web design, and video editing. It also creates professional-quality documents, edits captured videos, and makes slideshows. Photoshop is a user-friendly tool that has been growing in popularity and improving in features. Here, we present to you a list of tips and tricks for Photoshop users who have been using it for a while, so you don't feel lost while using it. Most of these tips are useful, regardless of whether you're a beginner or an expert. 1. Change the color mode of your image You can edit an image in different color modes. In a normal image, the color mode is RGB. But some images use different modes: Grayscale: The colors are inverted. The grayscale image looks like a black-and-white photograph. The colors are inverted. The grayscale image looks like a black-and-

white photograph. Grayscale with color: Used for color correction. Used for color correction. Monochrome: RGB data used for black-and-white conversion. RGB data used for black-and-white conversion. CMYK: RGB data converted to the Cyan, Magenta, Yellow, and black printing process. RGB data converted to the Cyan, Magenta, Yellow, and black printing process. Indexed: RGB data converted to Cyan, Magenta, Yellow, and Black, with an extra Index channel used for opacity. RGB data converted to Cyan, Magenta, Yellow, and Black, with an extra Index channel used for opacity. Greyscale with transparency: An image with transparency is colored from the center out. A grayscale image on top of a transparency background has to make the image look more realistic. Using a mode other than the RGB mode will make a color-related issue look better. For example, the image below is an RGB image. It has a color tint in the top-left and a brighter color tint in the bottom-right. To make the problem look more realistic, we can convert the image to a greyscale mode. When you edit a greyscale image, the color of the image is converted to grayscale. This image has a problem in the top-left, so you can see the difference. However, since the background image is not shown, the image is showing a 388ed7b0c7

## Photoshop CC License Code & Keygen X64

A new method for detecting and counting food-borne viral proteins. Infection with foodborne viruses typically involves the consumption of contaminated foods. We have recently developed a rapid immunoenzymatic assay for the detection of hepatitis A virus (HAV) structural proteins in water and foods. The assay was sensitive enough to detect HAV antigen in samples of water contaminated with HAV-containing sewage. The same principle was used to detect and quantify HAV-specific proteins in foods. We have also demonstrated that the assay is highly specific for HAV and can detect other picornavirus proteins. As with the immunoassay for HAV, the assay is capable of detecting HAVspecific proteins of comparable sensitivity to that of other methods currently used for virus detection.Keine Kosten für Kleinserien-Ausbruch Nach seiner Coup-de-Main vor der Europawahl in Italien hat der Ministerpräsident Gianni Bertoli festgestellt, dass in der neuen Wahlkabine nicht dafür gearbeitet werden soll, dass einige Regierungen keine Mehrheit hätten. Sie müsse die Kosten für die Eröffnungspläne allein tragen, sagte Bertoli beim Wahlkampfauftakt in der Provinz Piedmont: "Es ist eine Richtungsweisung der Medien, dass man nicht nur die Bäume zügig abschneidet, sondern noch mehr Abschneideteure im heißen Sommer." Danach herrschte statt Wahlkampf der "Tag-nachnacht-Geschäfte". Lesen Sie dazu auch: (s. "Die Redaktion der SPIEGEL kannte das Wahlplakat nicht)"Die neue Hamburger Schiffsrettungsstelle soll kostenlos helfen. In diesem Sommer wird es bei der Neuen Seefahrerhilfe (NSV) Hamburg auf See möglich sein, sich bei der Frühauptversorgung in Not zu helfen: W

### What's New in the?

Thanks for your note. I think you may well be right, but I'm also concerned about what happens once the Dabhol facilities become independent (i.e. outside G-T's control) and the liabilities kick in. Our door is always open to your views. Mark Shane Dallmann@EES 09/05/2000 02:51 PM To: Mark E Haedicke/HOU/ECT@ECT cc: Subject: Re: Getting Enron to work Mark, Should we speak after the Committee meeting or should I just let you know that the meeting is going well? Shane From: Mark E Haedicke@ECT on 09/05/2000 01:50 PM To: Mark Taylor/HOU/ECT@ECT, Jeffrey T Hodge/HOU/ECT@ECT, Dan J Hyvl/HOU/ECT@ECT, James Derrick/Corp/Enron@ENRON, Travis McCullough/HOU/ECT@ECT cc: Mark Evans/Legal/LON/ECT@ECT, Elizabeth Sager/HOU/ECT@ECT, Michael A Barnard/HOU/ECT@ECT, Bruce Lundstrom/ENRON DEVELOPMENT@ENRON DEVELOPMENT, Shane Dallmann/ENRON DEVELOPMENT@ENRON DEVELOPMENT, Eric Gonzales/LON/ECT@ECT Subject: Getting Enron to work We have been having a fair amount of progress on the effort to make Enron work in India. We did not, however, settle any major matters yesterday. 1. We heard from Shashi, who has agreed to help us with EnronOnline. He seems very motivated to help us and believes he can make a very significant contribution to the success of our efforts in India. The scope of his agreement is not yet finalized, but it seems to include training the clerks, analysts and other support staff in the Power group. 2. We heard from Pinnamaneni, who expressed concerns about leaving things that are not fully developed in India. However, he did go on to say that

# System Requirements:

Additional Notes: - Special thanks to: - Chase "stag3" Packwood for his invaluable assistance with testing and fixing all our mistakes. - The "Oh! What A Lovely War" discord for testing, finding, and assisting with issues. - George "aceton" Anders for his assistance with some of our issues. - Adriel "teretvst" Terevson and Drew "mind\_impassive" Kearns

Related links:

| https://wakelet.com/wake/05T-yh-aw0116hVxbXEC9                                          |
|-----------------------------------------------------------------------------------------|
| https://maithai-massage.cz/wp-                                                          |
| <pre>content/uploads/2022/07/Photoshop_2021_Version_2243.pdf</pre>                      |
| https://wakelet.com/wake/GAI7q05HYeDEiSgvLI-V5                                          |
| http://hotelthequeen.it/wp-content/uploads/2022/07/Photoshop_2021_Version_2251_unive    |
| rsal_keygenActivation_Code_Free_Download_Latest2022.pdf                                 |
| https://stalvoilowpesthos.wixsite.com/etnabatvio/post/photoshop-2021-version-22-4-3-key |
| <u>generator</u>                                                                        |
| https://xn80aab1bep0b6a.online/wp-content/uploads/Photoshop_CC_2015_Version_16_C        |
| <pre>rack_With_Serial_NumberFor_Windows-1.pdf</pre>                                     |
| https://floating-harbor-00162.herokuapp.com/playfiel.pdf                                |
| https://cgservicesrl.it/wp-content/uploads/2022/07/hilritc.pdf                          |
| https://it-labx.ru/wp-content/uploads/2022/07/Adobe_Photoshop_CC_2019_version_20.pdf    |
| https://igortitov336.wixsite.com/lunchragillwork/post/adobe-photoshop-                  |
| <u>cc-2018-version-19-serial-number-free-download-pc-windows</u>                        |
| https://furrymonde.com/wp-content/uploads/2022/07/Photoshop_CC_2019.pdf                 |
| http://listoo.de/wp-content/uploads/Photoshop_2022_version_23.pdf                       |
| https://germanconcept.com/wp-content/uploads/2022/07/Photoshop_CC_2018.pdf              |
| http://freemall.jp/wp-content/uploads/2022/07/manttan.pdf                               |
| http://ulegal.ru/wp-content/uploads/2022/07/paxtlisa-1.pdf                              |
| https://thoitranghalo.com/wp-content/uploads/2022/07/Adobe_Photoshop_CC_2014.pdf        |
| https://wakelet.com/wake/Kn4bVQh4YL3p30n7SFSEO                                          |
| https://lankacloud.com/wp-content/uploads/2022/07/Adobe_Photoshop_2021_Version_223      |
| _jbkeygenexeFor_Windows_Latest.pdf                                                      |
| https://7blix.net/wp-                                                                   |
| content/uploads/2022/07/Photoshop_2021_Version_2201_KeyGeneratorFree.pdf                |
| https://sc-designgroup.com/wp-content/uploads/2022/07/baithro.pdf                       |
| https://wakelet.com/wake/yXHul1D1IkWVLYIaZeQTH                                          |
| https://www.chiesacristiana.eu/wp-content/uploads/2022/07/zacapris.pdf                  |
| https://www.milieu-mag.com/wp-content/uploads/2022/07/Adobe_Photoshop_2021_Versio       |
| n_224_ActivationWith_Key_Free_Download.pdf                                              |
| http://t2tnews.com/wp-content/uploads/2022/07/reaelw.pdf                                |
| https://www.sprutha.com/wp-content/uploads/2022/07/Adobe_Photoshop_2021.pdf             |
| https://soflodetox.com/wp-content/uploads/2022/07/Adobe_Photoshop_2022_Version_234      |
| 1_Crack_File_OnlyWinMac_Updated_2022.pdf                                                |

https://torolocoonline.com/wp-content/uploads/2022/07/uchpen-1.pdf https://us4less-inc.com/wp-content/uploads/Adobe\_Photoshop\_2022\_Version\_2302-2.pdf https://whisperingshelf-33167.herokuapp.com/Adobe\_Photoshop\_CC\_2018\_version\_19.pdf